## MATERIALS command

2218 GstarCAD MY /KW August 18, 2021 [CAD Commands](https://kb.gstarcad.com.my/category/cad-commands/113/) 0 1136

The **MATERIALS** command is used to open the "Materials" dialog box.

**Command Access:**

**Ribbon** : 3D > Render > Materials **Menu** : View > Render > Materials **Command** : MATERIALS

## **Function Description:**

Users could browse and manage materials in the "Materials" dialog box. They could also arrange, search and select some materials that to be used in drawing.

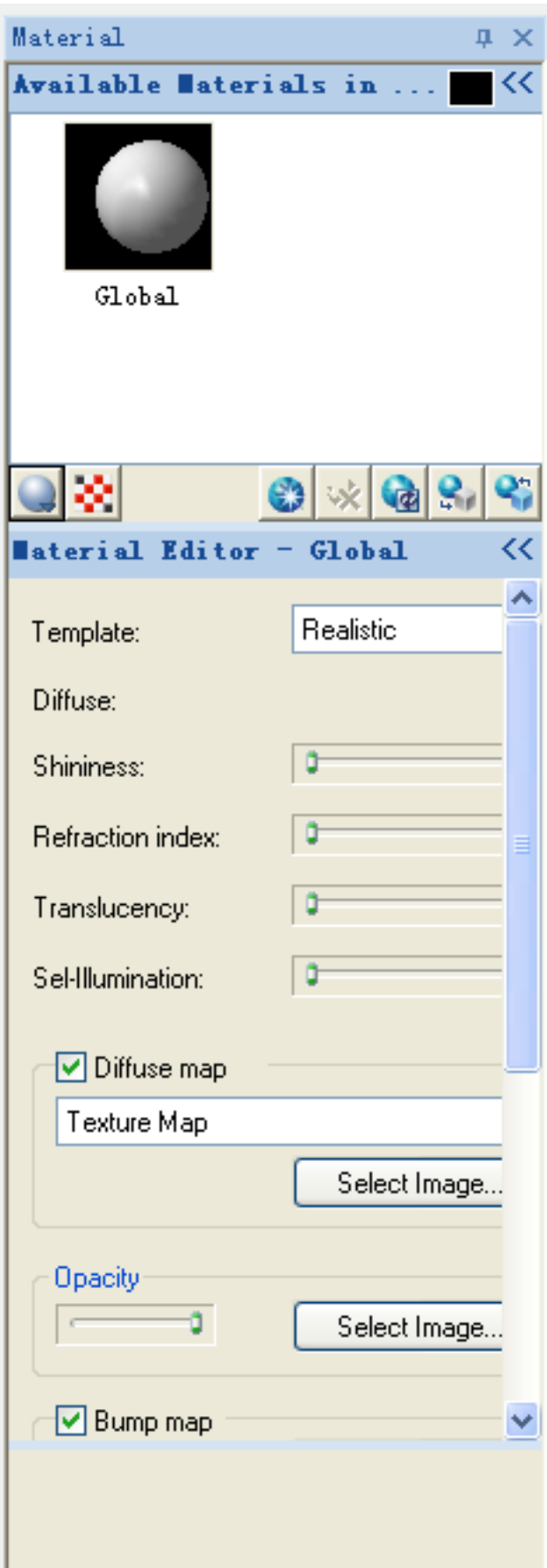

Online URL: <https://kb.gstarcad.com.my/article/materials-command-2218.html>